# Lección 11: El Gran Evento Jr.

### 45 minutos

### Resumen

En esta lección context-setting, la clase experimentará el concepto de eventos a través de un juego donde se mueven o gritan cuando presionas botones en un control remoto gigante.

## Propósito

Hoy, los estudiantes aprenderán a distinguir los eventos de las acciones. Los estudiantes verán cómo una serie de actividades son interrumpidas al apretar un "botón" en un control remoto de papel. Al ver este evento, la clase reaccionará con una acción en especial. Los eventos son muy usados en la programación y deberían ser reconocidos fácilmente luego de esta lección.

## Estándares

Curso Completo [Alineamiento](https://studio.code.org/s/coursea-2021/standards)

Estándares de Ciencias de la Computación CSTA K-12 (2017)

▶ AP - Algorithms & Programming

### Agenda

[Actividad](#page-1-0) previa (15 minutos) **[Introducción](#page-1-1)** 

[Actividad](#page-1-2) Principal (15 minutos) El gran [evento](#page-2-0)

[Actividad](#page-3-0) de cierre (15 minutos) [Reflexión](#page-3-1)

[Evaluación](#page-3-2)

Ampliación del [aprendizaje](#page-3-3)

## Objetivos

Los estudiantes podrán:

- Practicar el diferenciar acciones preestablecidas y acciones disparadas por eventos.
- Reconocer acciones del docente como una señal para iniciar comandos.
- Repetir comandos dados por un instructor.

### Preparación

- Prepárate para proyectar \*La imagen del control.
- Imprime una \*Evaluación por cada estudiante.
- Asegúrate de que cada estudiante tenga su Diario de apuntes.

## Enlaces

iAviso! Por favor, haga una copia de cualquier documento que planee compartir con los estudiantes.

Para los profesores

**El gran [evento](https://drive.google.com/file/d/1kObWzgHde-ceUrBDW1NYgh8pohdRM5_3/view)** - Guía de respuestas de la evaluación

Para los estudiantes

- Caras de [sensaciones](https://docs.google.com/document/d/1lO2nhygYbQjfXrybjoqoSd3YJOvTLkhAd8D0-gEFlZU/view) Imagen de emociones - Recurso | ▼ Hacer una copia
- El gran [evento](https://drive.google.com/file/d/1DEcaBguIr6AmjAbFZqrrT-FqXKn_u-MU/view) Evaluación

- El gran [evento](https://youtu.be/u0WV9shCoak) Video sin conexión (**[Descarga](http://videos.code.org/2014/C1-bigevent-unplugged.mp4)**)
- El gran evento [\(cursos](https://drive.google.com/file/d/14YFB9NnoF6XZYfCEXrBcn8i5tMoXTbJK/view) A, B) - Imagen del control

### Vocabulario

• Evento - una acción que hace que algo suceda.

### Guía Didáctica

### <span id="page-1-0"></span>Actividad previa (15 minutos)

### <span id="page-1-1"></span>Introducción

### Vocabulario

Esta lección tiene una nueva e importante palabra:

• Evento - \_Díganlo conmigo: E - ven - to.

Un evento es una acción que causa que algo pase.

### Una serie de eventos

Veamos si podemos encontrar un patrón aquí:

- Cuando pulsas un interruptor, se encienden las luces.
- Cuando tocas un dispositivo, se inicia una app.
- Cuando suena la alarma, te levantas de la cama.
- Cuando (evento), (acción).

En ciencias de la computación, los eventos provocan otras acciones. Nuestra nueva palabra de vocabulario de hoy es evento. Normalmente, cuando oímos "evento" pensamos en:

- Excursión
- Competencia
- Fiesta de cumpleaños

Hoy vamos a aprender un nuevo significado de la palabra evento. Vamos a centrarnos en los eventos que provocan otras acciones, por ejemplo, cuando al pulsar un interruptor se encienden las luces o al pulsar un botón se mueve un personaje de un juego.

## <span id="page-1-2"></span>Actividad Principal (15 minutos)

Actividad sin cone... | El Gran Evento - Actividad Desconectada

### <span id="page-2-0"></span>El gran evento

- ¿Recuerdan cuando ayudamos a los Flurbs a conseguir la fruta?
	- En ese ejercicio, sabían de antemano exactamente dónde querían que Flurb llegase, por lo que podían hacer programas que lo llevasen desde el principio hasta el final sin ninguna interrupción..
	- En la mayoría de los programas reales no podemos hacer eso, porque queremos tener opciones en base a las necesidades del usuario.
		- Di: "Quiero que mi personaje se mueva solamente cuando toque la pantalla del teléfono con el dedo. Entonces, tendría que programar al personaje para que se mueva sólo cuando mi dedo esté tocando la pantalla del teléfono".
		- "Así, tocar la pantalla con mi dedo sería un evento que le dice al personaje que debe moverse".

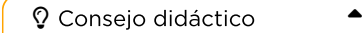

Si los estudiantes parecen confundidos, háblales de sus juegos favoritos y de todas las formas en que le hacen saber al personaje del juego lo que deben hacer. Haz énfasis en lo aburrido que sería si el personaje sólo fuese desde el inicio hasta el final sin necesidad de ningún evento.

En lecciones anteriores, creamos algoritmos que nos permitían controlar a un amigo o a Flurb, varios pasos a la vez. Fue divertido y útil, pero, ¿qué pasa si no sabemos con exactitud qué es lo que queremos que haga nuestro amigo? ¡Ahí entran los eventos!

#### Instrucciones:

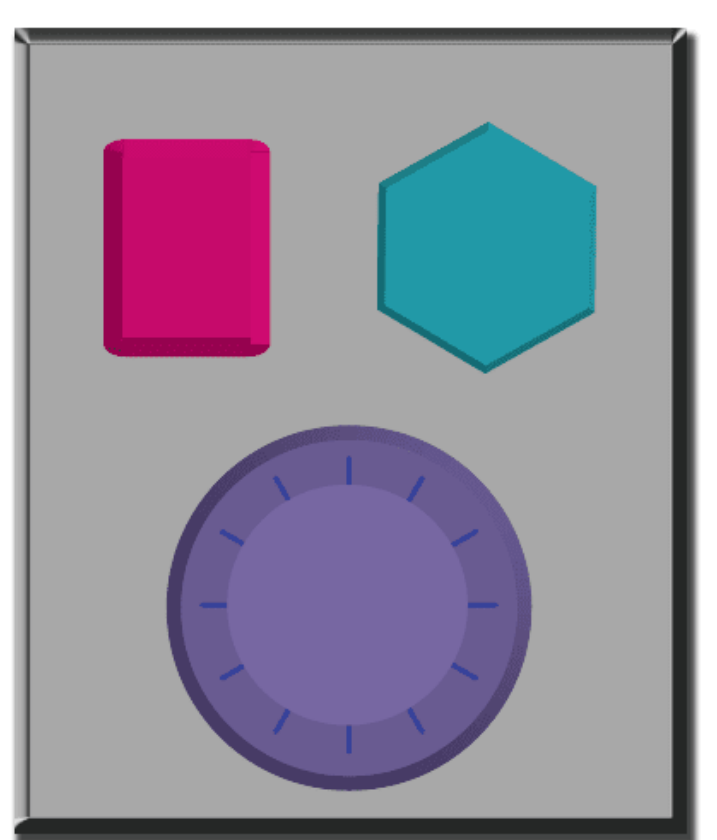

• Proyecta la \*Imagen del control - El gran evento (Cursos A, B) para tu clase.

- Decide, junto a tu clase, qué hará cada botón. Sugerimos:
	- Botón rosa → decir "oooooooh"
	- $\circ$  Botón verde agua  $\rightarrow$  decir "isí!"
	- Dial púrpura → decir "¡bum!"
- Practica presionando los botones y haz que tu clase reaccione.
- Crea algunas secuencias con los botones y que los estudiantes intenten seguirla con los sonidos.
- Haz saber a tu clase que cada vez que presionas un botón, se trata de un evento que les permite saber lo que deben hacer.
- Haz que los estudiantes comiencen a realizar una actividad en particular antes de volver a interrumpirlos con los botones. Sugerimos:
	- Contar hasta 10
	- Cantar alguna canción conocida para ellos
- Una vez que estén realizando la actividad, interrumpe presionando ocasionalmente los botones.
- Continúa con el ejercicio hasta que entiendan la diferencia entre acciones guiadas por un plan y acciones provocadas por un evento.

### <span id="page-3-0"></span>Actividad de cierre (15 minutos)

### <span id="page-3-1"></span>Reflexión (10 minutos)

Análisis: pide a los estudiantes reflexionar sobre lo que han aprendido a partir de las siguientes preguntas:

- ¿Qué hemos aprendido?
- ¿Qué otros tipos de eventos se te ocurren?

#### Sugerencias:

- ¿Sobre qué trataba la lección de hoy?
- Dibuja una carita para mostrar cómo te sentiste durante la lección de hoy, en la esquina de tu diario.
- Dibuja un evento que haya causado una acción hoy.
- Dibuja una acción que fue causada por un evento que ocurrió hoy.

 $\blacktriangle$ 

#### Consejo didáctico

Los estudiantes deben demostrar que comprenden que los eventos son algo que pueden provocar otras acciones. Recuerda los ejemplos anteriores de la lección o anima a los estudiantes a pensas sus propios ejemplos.

### <span id="page-3-2"></span>Evaluación (5 minutos)

Distribuir: da a cada estudiante una \*Evaluación y permíteles completarla de forma individual luego de haber explicado claramente las instrucciones. Gracias a las actividades anteriores, esta actividad no debería presentar dificultades.

### <span id="page-3-3"></span>Ampliación del aprendizaje

Usa estas actividades para ampliar el aprendizaje de los estudiantes. Pueden ser usadas como actividades extraprogramáticas.

#### El evento de uno es la reacción de otro

Asigna a cada estudiante un evento al que deba estar atento y una reacción apropiada para dicho evento. Concadena las acciones de manera que la reacción de un estudiante sea el evento de otro. Asigna tantos eventos como sea necesario, hasta que todos tengan algo que hacer y todos hagan reaccionar a alguien más.

#### Eventopalooza

Esta actividad usa el control de eventos. Divide la clase en grupos y asigna a cada grupo una reacción diferente para el mismo botón. Haz esto para los tres botones y luego imira el caos!

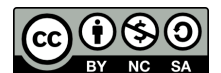

Esta obra está disponible bajo una Licencia Creative [Commons](http://creativecommons.org/licenses/by-nc-sa/4.0/) (CC BY-NC-SA 4.0).

[Contáctanos](https://code.org/contact) si desea contar con la licencia de los materiales de Code.org para uso comercial.